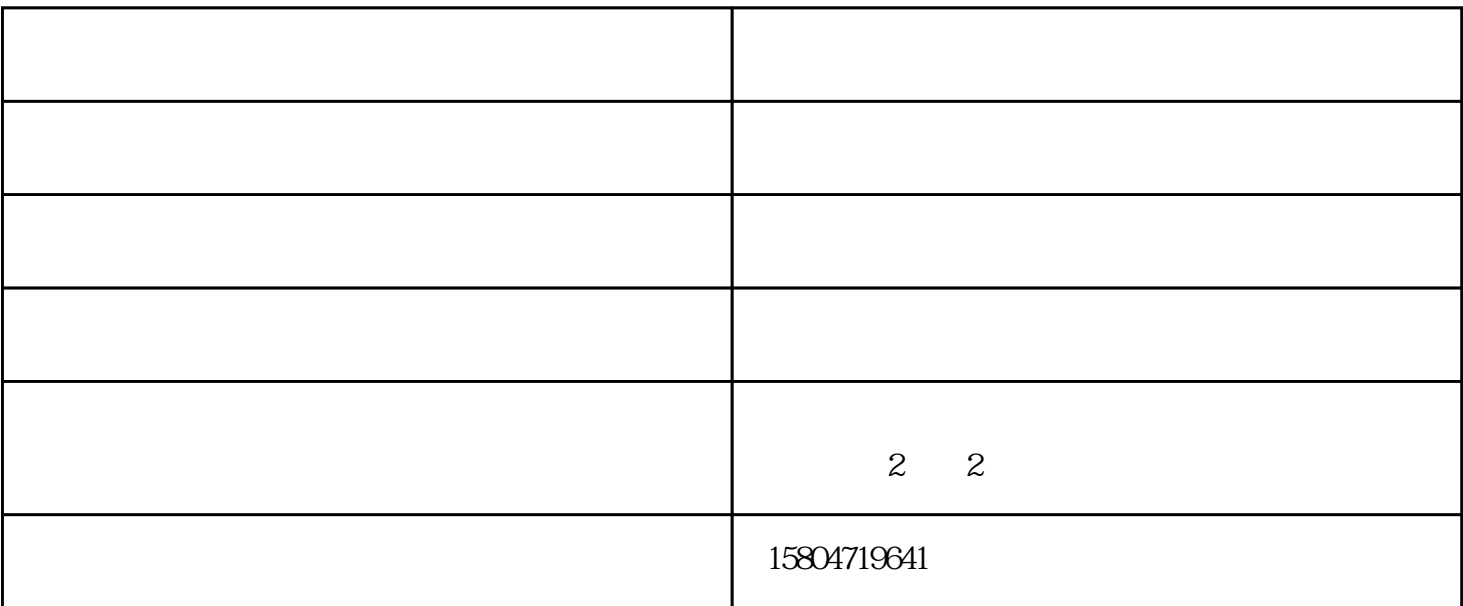

UV

2、安装吸风:

UV

 $1$ 

3、安装相关软件:

PCIE

PS CDR

 $PP$ 

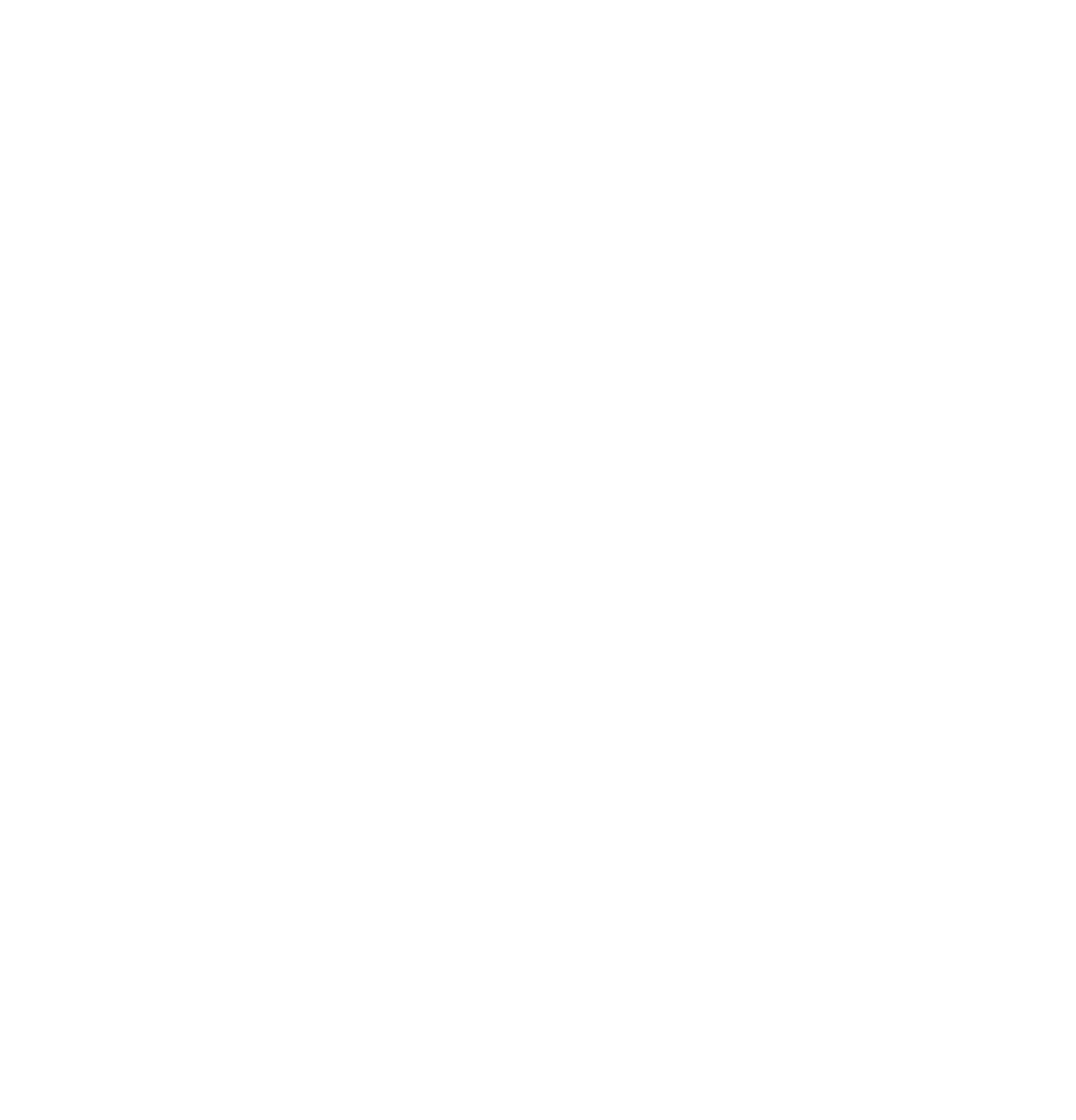

 $\overline{0}$ 11、打印套彩图:

cdr between the contractors are the contractors were very contractors were very contractors were very contractors were very contractors were very contractors were very contractors were very contractors were very contractor  $12$  $CDR$  and  $2$  $OK$ 

13、双向运动差调整:

择打印到打印机,然后打印。条码打印软件还支持输出PDF文档,PPML文档、图片等多种打印输出方式

 $\sim$   $\sim$   $\sim$   $\sim$ 

欢迎您拨打图片上的电话联系我们,获取更多优惠哟~~~

 $\bf e$ 

欢迎您拨打图片上的电话联系我们,获取更多优惠哟~~~

通辽电脑-印得商贸有限公司-惠普电脑键盘由内蒙古印得商贸有限公司提供。内蒙古印得商贸有限公司

制作一个条形码,在条形码的图形属性工业条码打印机-

 $254$ 

www.hhhtyg.com